### **e-Business Manager .inquiry applet**

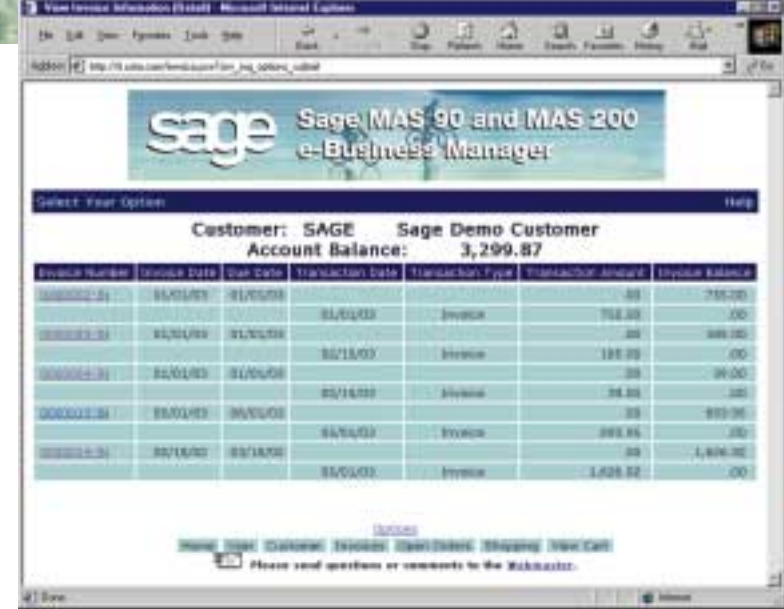

Remaining competitive in today's aggressive marketplace requires the ability to provide your customers with immediate account information. As the Internet continues to accelerate the speed at which business transactions take place, having the ability to provide your customers instant access to their account over the Web is invaluable. Integrating Internet functionality into your Sage MAS 90 or MAS 200 system can provide instant response to customer inquiries.

The .inquiry applet gives your existing customers the ability to access on-demand account information, current order status, and inventory and availability information directly from your MAS 90 or MAS 200 system, 24 hours a day. The integration of the .inquiry applet into your systems, provides a great benefit to your company by raising your level of customer service to new heights. At the same time, you can reduce operating expenses by allowing your customers to perform inquiries without calling your customer service department.

The .inquiry applet introduces numerous robust features to your MAS 90 or MAS 200 system that provide a large return on investment for your company.

*Designed for use in conjunction with the MAS 90 or MAS 200 e-Business Manager module.*

# **MAS 90**

**for Windows** 

# **MAS 200**

**Client/Server Client/Server for SQL Server**

#### **.inquiry Functions**

- **Products and Services Inquiry and Search**
- **User ID Maintenance**
- **Customer Account Inquiry**
- Customer Maintenance
- **Customer Invoice Inquiry**
- **Sales Order Inquiry**
- **Sales Order History Inquiry**
- Customer Credit Inquiry
- **Ship-to Address Inquiry**
- **Request New Ship-to Address**
- **Products and Services Inquiry**

## **e-Business Manager .inquiry applet**

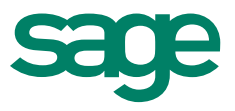

### Features **FEATURES**

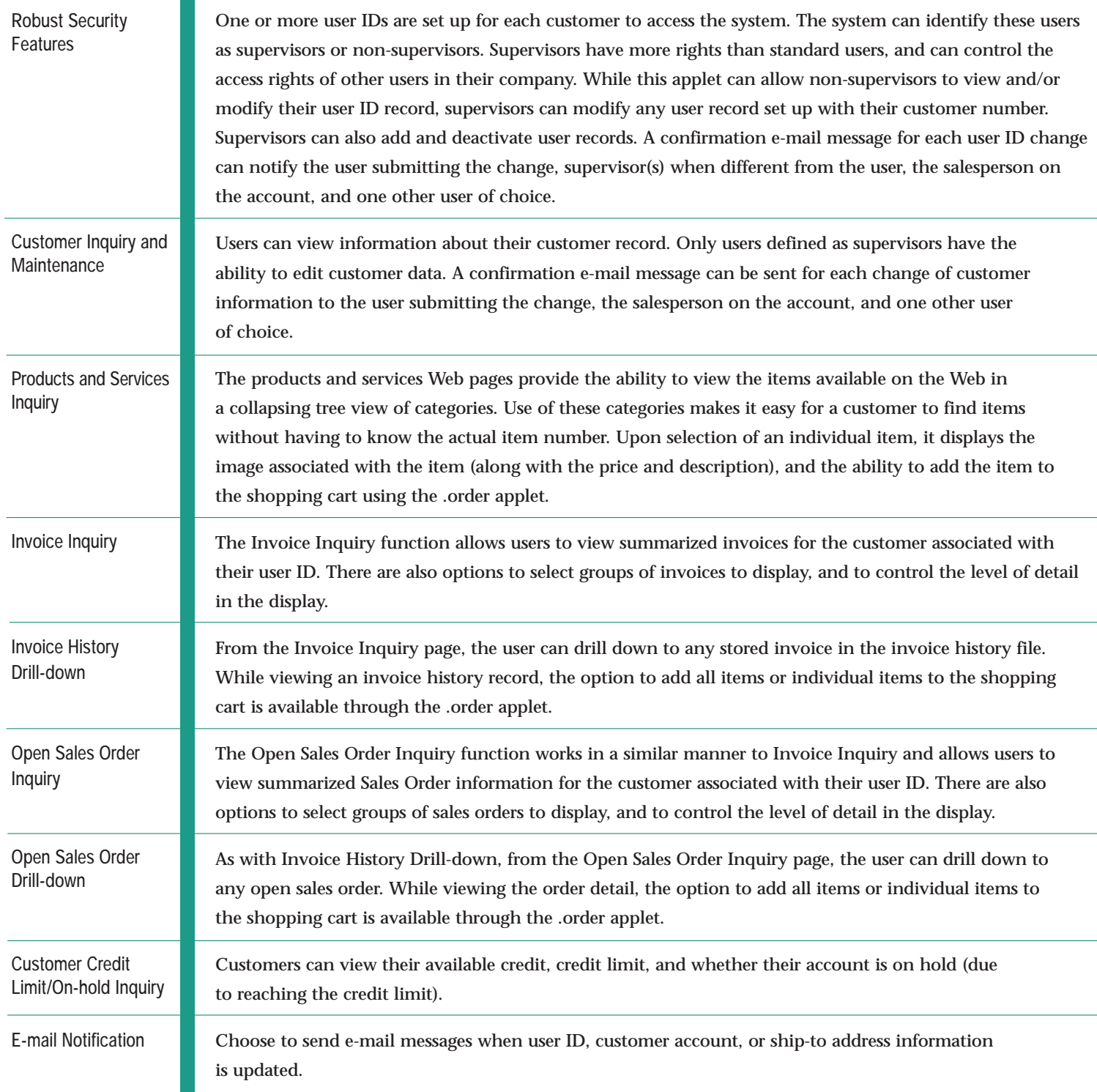

©2000, Sage Software, Inc. All rights reserved. Reproduction in whole or in part without permission is prohibited. The capabilities, system requirements and/or compatibility with<br>third-party products described herein are s